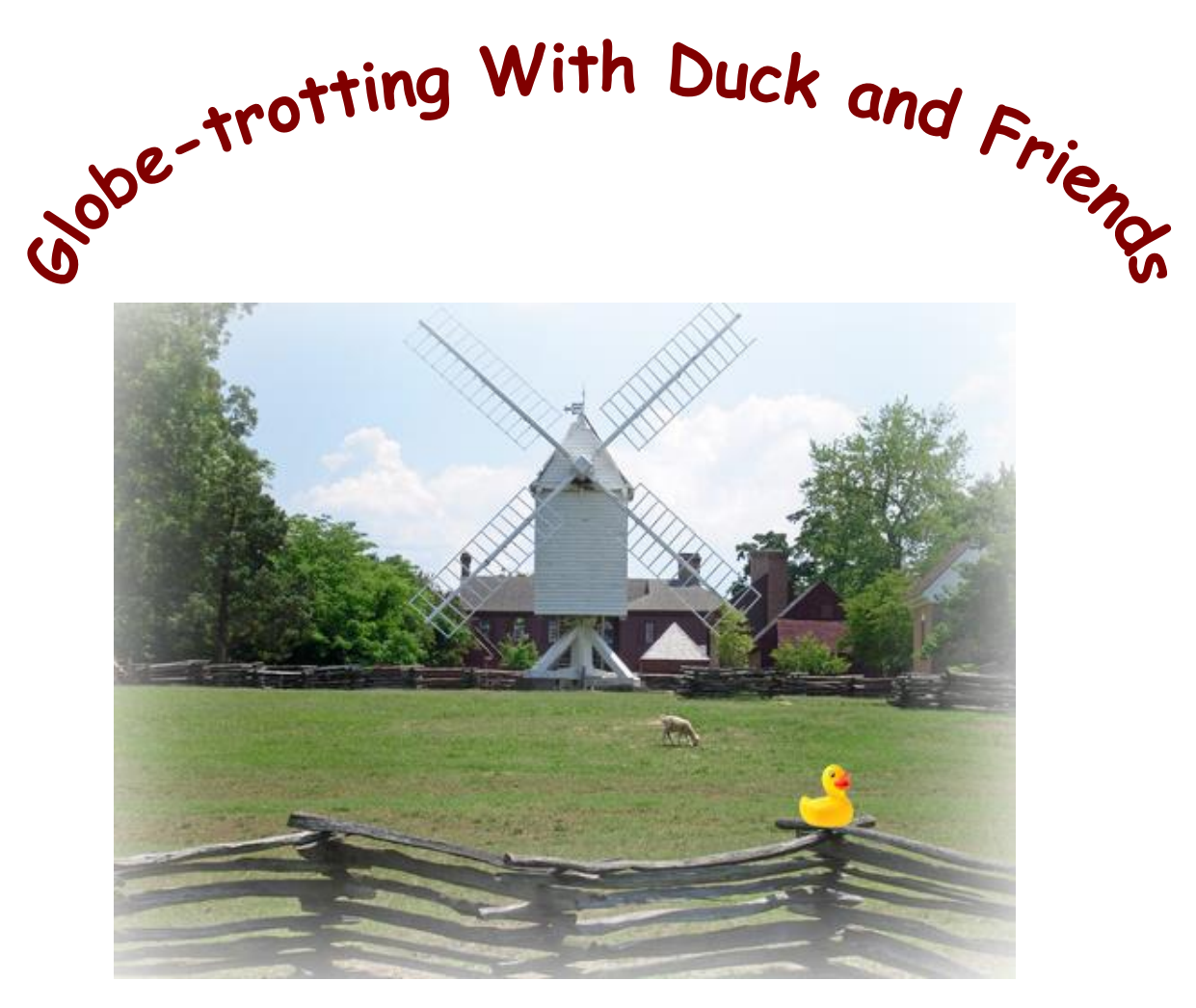

**Williamsburg and Duck**

**Created by Cheryl Phillips Prince William County Schools**

## **Introduction:**

Have you been outside of your county to see the rest of your state? Most students haven't. This project combines the art of digital photography and family travel. It gives students the opportunity to expand their horizons and go where they've never gone before. We're talking real family bonding time!

Creating a digital photo-journal is the practice of uploading digital photos into a photo-editing program and combining techniques to create a new graphic. The new picture is converted into a slide then uploaded into a movie.

It does take a bit of commitment on the part of the student, but most agree it's a wonderful project that teaches more than just history and geography. By integrating technology skills, students get a meaningful and authentic learning experience that will carry over to other disciplines.

#### **Materials needed:**

Access to Internet Digital camera (if they are doing this at home) Movie Maker or Photo Story – both are free downloads Thumb drive or some external drive, ability to upload to a cloud to save your documents and pictures.

### **Time Frame:**

Should begin in October/November and have a due date after your Spring Break (April).

## **The Process:**

You will put together a Photo Story using Pixie 4, Movie Maker, Photo Story, Google Presentation or any number of online Media presentation tools.

- If you opt for traveling with a rubber duck, then you will need a rubber duck and a digital camera.
- If not, we will collect pictures using Google Images.

Your Photo Story must include the following:

- Students will be required to collect pictures from regions of the United States by using Google Images or personal pictures. Students must collect at least **3** pictures from each region.
- Each picture must represent a different theme of Geography.
- All 5 themes must be represented in the final project.
- Each picture must have a caption explaining the theme and location.
- Personal photos to include a rubber duck will be collected throughout the project.

# **Digital Photo-Journal Tips**

When you plan your digital Journal you'll need to keep these three things in mind

- Photos
- Basic page design and
- Journaling or text

Organize yourself with these in mind and you'll be on your way to creating an Oscar worthy movie!

### **Taking photos**

Photos are the main visual focus for your project. You don't have to be an expert to take good picture, but it doesn't hurt to learn a few tips. Here are some keys to obtaining quality pictures.

• Keep in mind that photos from a digital camera or scanner are bitmapped graphics, made up of square pixels or dots. This means digital photos always have a background. Making a digital photo smaller is seldom a problem; making it bigger enlarges the pixels and can distort or blur the image.

Use the original file each time you edit a picture to avoid distortions.

**Using png files** (portable network graphic; pronounced ping) can be very effective for e-scrapbooks. A png is an image with a transparent background. When you want to manipulate the image's background and add other elements, a png will work best. If you want to keep the picture as is, then use save as a jpg. Most of the picture will be jpgs.

**Finally,** always keep a backup of your photos! Copy your digital photos on a flash drive, (memory stick, thumb drive….) to prevent files from being changed.

## **Virtual Field Trip**

If you aren't going to travel with a duck, then take a **Virtual Field Trip** through the United States via the internet. You can collect your pictures by from each of the regions by using the **Advanced Google Image search.** Most pictures are public domain; however students do need to be reminded of copyright protocol. We will be using the Google Advance Search to find images that are the correct size and free to copy. This is a fun way to integrate geography, and the five themes of geography.

Here is a sample to give you an idea of how you demonstrate the 5 themes of geography.

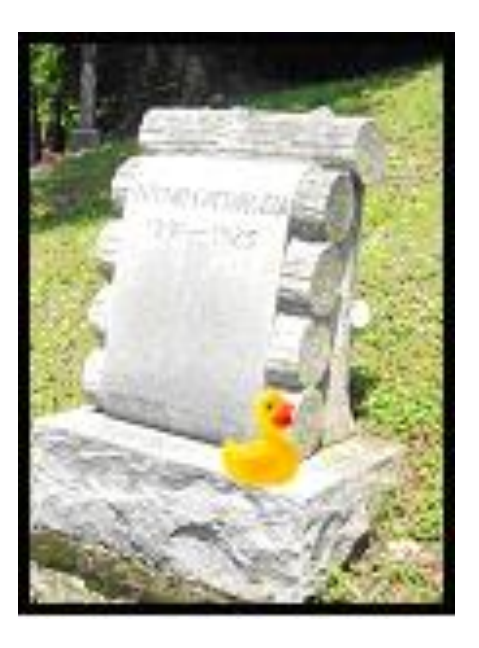

How's this for a wonderful representation of **movement** ! Yes, movement. You can't see the name real clearly, but it reads, **Antonio Cattaruzza.** Does that sound like a English name? The Appalachia is a wonderful blend of many people from Germany to Scotland, and many more countries that *immigrated* into the area to find work and a new beginning. This gravestone also tells you something about Antonio. Perhaps he was a woodcutter and belonged to the Order of Woodcutters. Maybe he didn't have enough money so the Order took care of his burial and headstone. Graveyards can tell you so much about a **place!**

### **Digital Journal Evaluation**

DIRECTIONS: This form is designed to help you evaluate student-created scrapbooks. Read the statements below. Then indicate the number from the following scale that reflects your assessment of the student's or group's work.

**1 = Weak 2 = Moderately Weak 3 = Average 4 = Moderately Strong 5 = Strong** 1. The scrapbook includes a table of contents and an introduction. 1 2 3 4 5 2. Each item in the scrapbook has an accompanying caption. 1 2 3 4 5 3. Captions in the scrapbook are clear and descriptive. 1 2 3 4 5 4. All items in the scrapbook are relevant to the topic. 1 2 3 4 5 5. The scrapbook includes a variety of types of items. 1 2 3 4 5 6. The scrapbook provides full coverage of the topic. 1 2 3 4 5 7. The scrapbook indicates an understanding of the topic. 1 2 3 4 5 8. The contents of the scrapbook appear to be well researched. 1 2 3 4 5 9. The scrapbook is neatly executed and inviting. 1 2 3 4 5 10. The scrapbook meets the requirements of the assignment. 1 2 3 4 5

\_\_\_\_\_\_\_\_\_\_\_\_\_\_\_\_\_\_\_\_\_\_\_\_\_\_\_\_\_\_\_\_\_\_\_\_\_\_\_\_\_\_\_\_\_\_\_\_\_\_\_\_\_\_\_\_\_ \_\_\_\_\_\_\_\_\_\_\_\_\_\_\_\_\_\_\_\_\_\_\_\_\_\_\_\_\_\_\_\_\_\_\_\_\_\_\_\_\_\_\_\_\_\_\_\_\_\_\_\_\_\_\_\_\_

\_\_\_\_\_\_\_\_\_\_\_\_\_\_\_\_\_\_\_\_\_\_\_\_\_\_\_\_\_\_\_\_\_\_\_\_\_\_\_\_\_\_\_\_\_\_\_\_\_\_\_\_

 $\sim$  . The contract of the contract of the contract of the contract of the contract of the contract of the contract of

### **Additional Comments:**

**Total Points/Grade: \_\_\_\_\_\_\_\_\_\_**